# SG350XG: Viene visualizzato il prompt Success prima del completamento dell'operazione <u>r</u>

### Data identificazione

23 mag 2017

### Data risoluzione

N/D

### Prodotto interessato

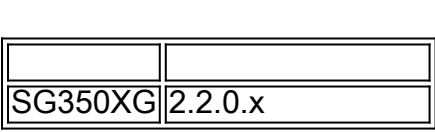

## Descrizione del problema

Quando si selezionano più dispositivi su cui aggiornare e si seleziona la casella di controllo Riavvia i dispositivi dopo il download tramite Smart Network Application (SNA), la richiesta di operazione riuscita viene visualizzata anche prima che l'operazione venga completata su tutti i dispositivi.

### Stato corrente

Non sono disponibili soluzioni alternative note.